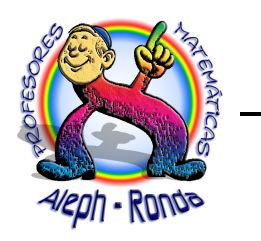

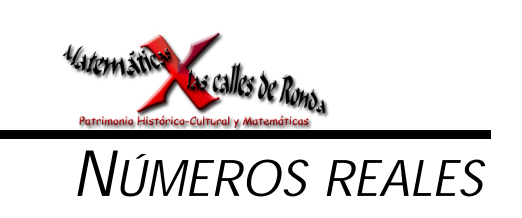

# 1. NÚMEROS IRRACIONALES: CARACTERIZACIÓN.

En el tema correspondiente a *números racionales* hemos visto que estos números tienen una característica esencial: su expresión decimal es exacta o periódica. Pero en el sistema decimal es posible escribir expresiones decimales ilimitadas no periódicas, por ejemplo, las siguientes:

0'110100100010000100000... 4'23123112311123111123...

Estas expresiones con infinitas cifras decimales no periódicas, y otras muchas que se pueden escribir, no son números racionales, pues la expresión decimal de un número racional es limitada o periódica. Estas expresiones son *números irracionales* (no pueden expresarse en forma fraccionaria, ya que no son periódicos).

Los números **decimales ilimitados no periódicos** se llaman *números irracionales,* que designaremos con la letra **I**.

Los números *racionales* e *irracionales* forman el conjunto de los *números reales,* conjunto que designaremos con la letra **R.**

Los números reales (**R**) son una ampliación de los números racionales (**Q**), que a su vez abarcan a los números enteros (**Z**) y éstos a los números naturales (**N**).

• Un número irracional importante aparece al medir una circunferencia con el diámetro o al calcular el área de un círculo. Es el número **p = 3'14159265…**

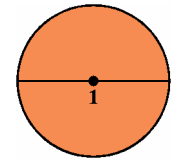

El diámetro es 1.

La longitud de la circunferencia es  $\pi$ 

• Otro número no periódico aparece al calcular la diagonal del cuadrado utilizando el teorema de Pitágoras. Su expresión decimal es  $\sqrt{2} = 1'4142135...$ 

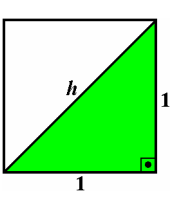

Cada cateto mide 1.

La longitud de la hipotenusa es  $h = \sqrt{1^2 + 1^2} = \sqrt{2}$ 

## EJERCICIOS

- 1. Clasifica los siguientes números decimales en racionales o irracionales. a) 1'111222333111222333… b) 2'220200200020000… c) 3'112122122212222… d) 4'123321123321123321… e) 0'5349494949494949… f) 0'141144111444…
- 2. Di qué clase de número (natural, entero, racional o irracional) es cada uno de los siguientes.
	- a)  $\frac{3}{2}$ 5 b)  $\sqrt{15}$ c)  $\frac{75}{15}$ d)  $-3$  e)  $-1'023$  f) 6'4444… g) 1'07007000700007…

5 1'6 1'7 1'8 1'9

## 1.1. Cálculo aproximado de algunos números irracionales.

Los números irracionales se expresan en forma decimal utilizando como valores aproximados números decimales exactos. Veamos cómo se calcula la raíz cuadrada positiva de 2.

Para indicar este número se utiliza el símbolo  $\sqrt{2}$ , por tanto,  $\sqrt{2} \cdot \sqrt{2} = 2$ , es decir,  $(\sqrt{2})^2 = 2$ .

• Tomamos 1, 2, 3, 4, … y se elevan al cuadrado hasta encontrar un número inferior y otro superior a 2.

Se comprueba que son 1 y 2, pues  $1^2 = 1$  y  $2^2 = 4$ . Luego el número  $\sqrt{2}$  está comprendido entre 1 y 2. Lo expresamos así:  $1 < \sqrt{2} < 2$ 

El error cometido es menor que una **unidad.**

• Tomamos ahora 1'1, 1'2, 1'3, 1'4, … y se elevan al cuadrado hasta encontrar un número inferior y otro superior a 2.

Se comprueba que son 1'4 y 1'5, pues  $1'4^2 = 1'96$  y  $1'5^2 = 2'25$ . Por tanto,  $1'4 < \sqrt{2} < 1'5$ 

El error cometido es menor que una **décima.**

• Tomamos ahora 1'41, 1'42, 1'43, … y repetimos el proceso. Los valores hallados ahora son 1'41 y 1'42, pues comprobamos que  $1'41^2 = 1'9881 \text{ y } 1'42^2 = 2'0164.$ 

Por tanto,  $1'41 < \sqrt{2} < 1'42$ 

El error cometido es menor que una **centésima.**

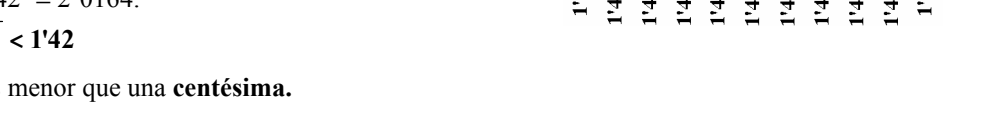

 $\cdot$ 

 $1^{11}$   $1^{12}$   $1^{12}$   $1^{14}$ 

Siguiendo este *proceso de tanteo «menor-mayor»* nos acercamos cada vez más al verdadero valor de  $\sqrt{2}$ , que es 1,414213562… Este número es irracional (no periódico).

En la tabla siguiente se resume este proceso y se indican las *aproximaciones por defecto y por exceso,* así como el *error cometido:*

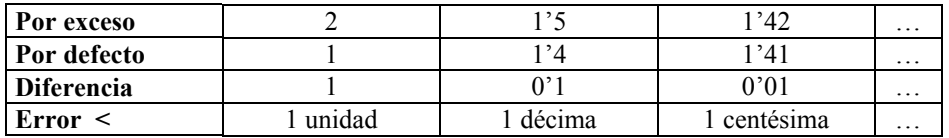

De forma análoga se obtienen las raíces cuadradas positivas  $\sqrt{3}$ ,  $\sqrt{5}$ ,  $\sqrt{6}$ , ...

## EJERCICIOS

- 3. Calcula, mediante el proceso de tanteo «menor-mayor», la raíz cuadrada positiva de 42 con dos cifras decimales exactas por defecto y por exceso.
- 4. Halla con dos cifras decimales el valor aproximado de la hipotenusa de un triángulo rectángulo cuyos catetos miden 2 cm.
- 5. Escribe aproximaciones por defecto y por exceso de cada uno de los números 1/16, π,  $\sqrt{3}$  y 5/9, y con las mínimas cifras para que el error cometido sea menor que una décima, centésima, milésima y diezmilésima, respectivamente. Para cada una de las aproximaciones dadas, indica cuál es la mejor.

## 2. REPRESENTACIÓN Y ORDENACIÓN DE NÚMEROS REALES. VALOR ABSOLUTO.

• Para representar números reales en una recta basta fijar dos puntos:

El punto origen *O*, al que se le asocia el número 0.

El punto unidad *U*, al que se le asocia el número 1.

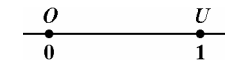

#### **Números enteros**

Para representar un número entero se lleva el segmento *OU* hacia la izquierda si es negativo, o hacia la derecha si es positivo, tantas veces como indica el número sin signo.

#### **Números racionales**

Para representar el número racional  $\frac{7}{5}$  $\frac{7}{5}$  se pasa la forma decimal:  $\frac{7}{5}$  = 1'4  $\frac{7}{7} = 1$ '4.

Por tanto, hay que llevar en la recta una unidad igual al segmento *OU* y cuatro décimas del segmento *OU*.

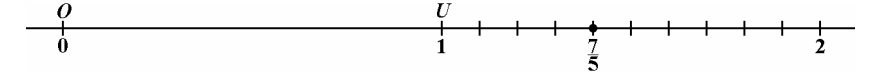

Aunque teóricamente se puede dividir un segmento en partes iguales cualesquiera, en la práctica sólo se utilizan las décimas (10 divisiones de *OU* ) y en algunos casos las centésimas (10 divisiones de la décima).

#### **Números irracionales**

Los números irracionales se expresan en forma decimal utilizando como valores aproximados números decimales exactos.

Para representar el número irracional  $\sqrt{3}$  se pasa la forma decimal:  $\sqrt{3}$  = 1'73...

Aquí se debe tomar la aproximación 1'7 por defecto ó 1'8 por exceso.

Si la unidad elegida lo permite se puede tomar otro decimal.

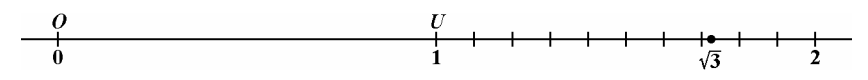

Una vez fijados el 0 y el 1, a cada punto de la recta le corresponde un número real, y a cada número real le corresponde un único punto de la recta.

Los números reales llenan por completo la recta, de ahí que la llamemos *recta real.*

• Ya conocemos criterios de ordenación para números enteros y números racionales. No obstante, fíjate ahora en los siguientes ejemplos:

Resulta evidente que 42 > 35 ya que 42 − 35 = 7 > 0 (es positivo).

Al igual ocurre con las fracciones, y afirmamos que  $\frac{8}{7}$  >  $\frac{3}{4}$ 3 7  $\frac{6}{7}$  >  $\frac{3}{4}$  pues  $\frac{6}{7} - \frac{3}{4} = \frac{24 - 21}{28} = \frac{3}{28}$  > 0 3 28  $24 - 21$ 4 3 7  $\frac{6}{2} - \frac{3}{4} = \frac{24 - 21}{20} = \frac{3}{20} >$ 

También se pueden comparar estos números pasando a expresiones decimales:

$$
\frac{6}{7} = 0.85... \text{ y } \frac{3}{4} = 0.75; \text{ luego } \frac{6}{7} > \frac{3}{4} \text{ ya que } 0.85... - 0.75 \text{ es positivo}
$$

De los números irracionales  $\sqrt{10}$  y  $\pi$ , ¿cuál es mayor? Expresando estos números en forma decimal, se tiene que  $\sqrt{10} = 3'16...$  y  $\pi = 3'14...$ , luego  $\sqrt{10} > \pi$  ya que  $3'16... - 3'14...$  es positivo.

Dados dos números reales *a* y *b***,** para compararlos se pasan previamente a forma decimal:

 $a > b$  si  $a - b > 0$  (es positivo)

#### 2.1. Valor absoluto de un número real.

El *valor absoluto* de un número real *a* se designa por **|** *a* **|** y coincide con el número si es positivo o nulo, y con su opuesto si es negativo.

$$
|a| = \frac{\mathbf{i}}{\mathbf{i}} \cdot a \quad \text{si } a \cdot a
$$
  

$$
\mathbf{i} \cdot a \quad \text{si } a < 0
$$

**Ejemplo.** a)  $|-7| = 7$  b)  $|7| = 7$  c)  $|-\sqrt{5}| = \sqrt{5}$ 

EJERCICIOS

- 6. Representa en la recta real los siguientes números:  $-6$ , 13/2,  $\sqrt{15}$ , 1/3 v 3/7.
- 7. Ordena de mayor a menor los siguientes números utilizando valores aproximados:  $\sqrt{5}$ , 27/5,  $\pi$ ,  $-2\overline{9}$ , 1/3 y  $-\sqrt{3}$ .
- 8. Escribe un número real comprendido entre los siguientes.

a) 
$$
\frac{1}{3}
$$
 y  $\frac{2}{5}$  b) 1'4142 y 1'4143 c)  $\sqrt{2}$  y  $\sqrt{3}$  d)  $\pi$  y  $\frac{355}{113}$ 

9. Comprueba cuáles de las siguientes relaciones sobre valor absoluto son ciertas o falsas. a)  $| -5 | = -15 |$  b)  $| 0 - 7 | = 7$  c)  $| 4 - 8 | = 4 - 8$  d)  $| 12 - 15 | = | 12 | - | 15 |$ 

10. Razona si son ciertas las siguientes relaciones. Pon ejemplos. a)  $|a - b| = |a| - |b|$  b)  $|a + b| = |a| + |b|$ 

## 3. OPERACIONES CON NÚMEROS REALES.

Las operaciones con números reales son las mismas que con números racionales. Para realizarlas se sustituye cada número real por una aproximación decimal, por defecto o por exceso, con más o menos cifras, según el grado de precisión que interese.

- En la práctica se utilizan aproximaciones por defecto, a no ser que interese el error cometido.
- Si se emplean máquinas, se elige la aproximación máxima que admita. Luego, se toma el número de cifras adecuado al problema.

Por ejemplo, si  $\pi = 3'141592...$  con 4 cifras se puede tomar  $3'1416$ , va que el error es menor que si se elige  $3'1415$ .

• Si se quiere controlar el error se deben utilizar aproximaciones por exceso y por defecto con el mismo número de decimales.

A continuación se hallan los resultados por defecto y por exceso de la suma y el producto de dos números reales, y se estudia el error cometido.

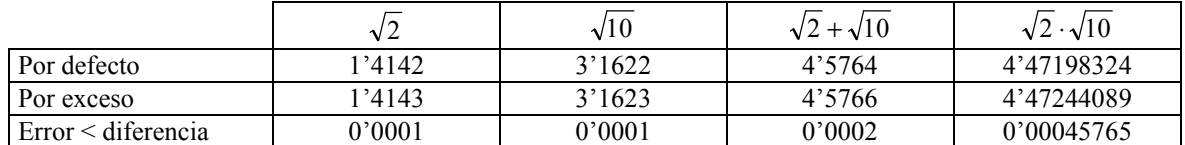

Por tanto,  $4'5764 < \sqrt{2} + \sqrt{10} < 4'5766$ . Valor con tres cifras decimales exactas: **4'576** (aprox. por defecto).

También, 4'47198324 < 2 ⋅ 10 < 4'47244089. Valor con dos cifras decimales exactas: **4'47** (aprox. por defecto).

Las operaciones con números reales verifican las mismas propiedades que las de los racionales, ya que se realizan con aproximaciones decimales.

## EJERCICIOS

11. Calcula las siguientes operaciones. a)  $13'18 - (-125'001) + (-5'875)$  b)  $12'18 + 25'101 + (-3'675)$ c)  $17'16 + 315'001 + 4'34$  d)  $123'17 + (-25'0001) + 3'765$ e) 3'62 ⋅ 0'0037 f) 1'01 ⋅ 1'001 g) 9'375 : 4'76 h) 1'1 : 1'011

- 12. Los siguientes valores de las raíces son aproximaciones por defecto  $\sqrt{5} = 2'236067$ ,  $\sqrt{13} = 3'605551$ . Suma y multiplica estos números indicando entre qué valores se encuentran por defecto y por exceso, así como su error. Halla aproximaciones con cifras decimales exactas.
- 13. Se quiere saber el área de una plaza circular de 50 metros de radio. Halla el error cometido al aproximar el número π a unidades, décimas, centésimas, milésimas y diezmilésimas, respectivamente. (Recuerda que el error cometido es menor que la diferencia entre las aproximaciones por exceso y por defecto).

## 4. INTERVALOS Y SEMIRRECTAS.

La ordenación de los números permite definir algunos conjuntos de números que tienen una interpretación geométrica en la recta real.

### **Intervalos.**

Los intervalos están determinados por dos números reales *a* y *b***,** *a* **<** *b***,** que se llaman *extremos;* en un intervalo se encuentran todos los números comprendidos entre ambos y también pueden estar los extremos.

En la representación gráfica y notación se indica por:

- **circulito negro** o **corchetes** si el extremo se considera del intervalo;
- **circulito blanco** o **paréntesis** si el extremo no se considera del intervalo.

Según esto, se tienen los siguientes tipos de intervalos, en los que se da también la notación algebraica y el nombre.

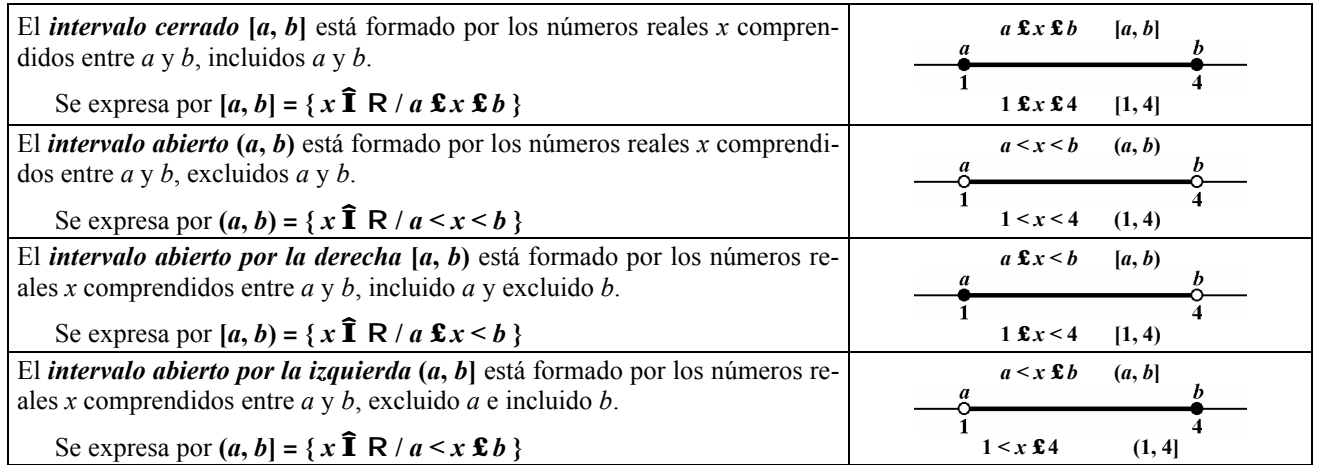

Los intervalos abiertos y cerrados de extremos números reales opuestos se pueden expresar con el valor absoluto:

 $(-a, a) = {x ∈ R / -a < x < a} = {x ∈ R / |x| < a}$  $[-a, a] = \{ x \in \mathbb{R} / -a \le x \le a \} = \{ x \in \mathbb{R} / |x| \le a \}$ 

**Ejemplo.** Observa que el intervalo abierto (−2, 2) se expresa también por | *x* | < 2, o por −2 < *x* < 2 y el intervalo cerrado  $[-2, 2]$  se expresa por  $|x| \le 2$  o bien por  $-2 \le x \le 2$ .

(−2, 2) | *x* | < 2 −2 < *x* < 2 [−2, 2] | *x* | ≤ 2 −2 ≤ *x* ≤ 2.

#### **Semirrectas.**

Las semirrectas están determinados por un número; en una semirrecta se encuentran todos los números mayores (o menores) que él.

Según que entre o no el número, indicado como anteriormente, se tienen los siguientes tipos de semirrectas:

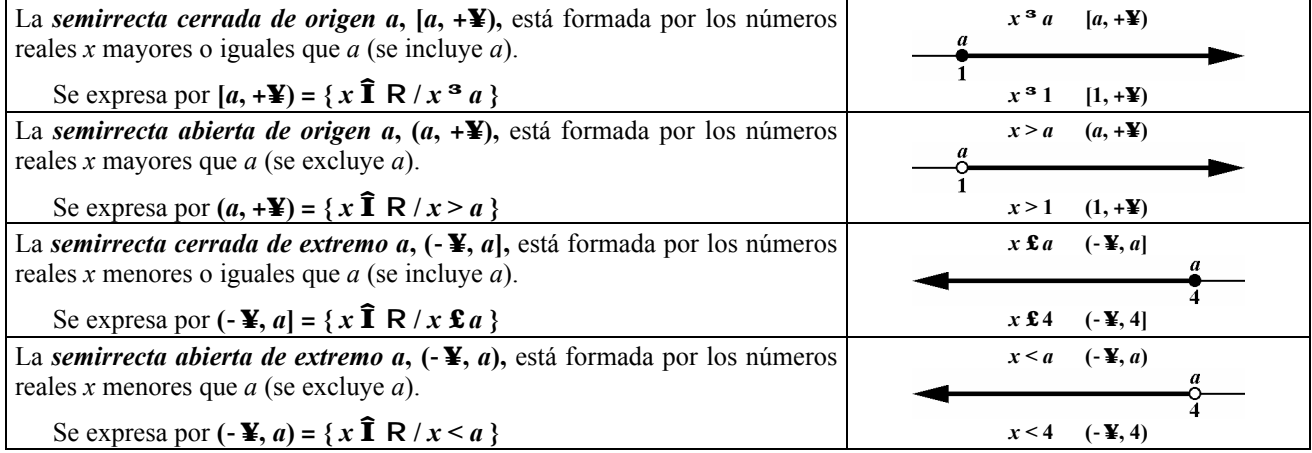

## EJERCICIOS

14. Representa en la recta real los intervalos y semirrectas (−4, 0), [0, 5], [3, 7), (−4, −2], (−∞, 7) y [−3, +∞).

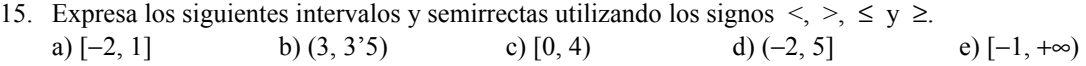

- 16. Escribe para cada conjunto de números su expresión como un intervalo o semirrecta. a)  $3 < x < 5$  b)  $-2 \le x < -1$  c)  $3 < x \le 14$  d)  $4 \le x \le 4$ '5 e)  $6 < x \le 7$ f)  $-3 \le x < 0$  g)  $x \ge 2$  h)  $x < 0$  i)  $x \le 0$  i)  $x > -2$
- 17. Representa en la recta real los intervalos que verifican las siguientes relaciones. a)  $|x| \le 3$  b)  $|x| < 3$  c)  $|x| > 3$  d)  $|x| \ge 3$

### SOLUCIONES A LOS EJERCICIOS PROPUESTOS.

1. Clasifica los siguientes números decimales en racionales o irracionales.

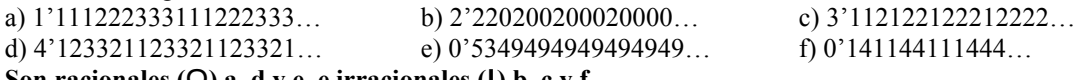

**Son racionales (Q) a, d y e, e irracionales (I) b, c y f.**

2. Di qué clase de número (natural, entero, racional o irracional) es cada uno de los siguientes.

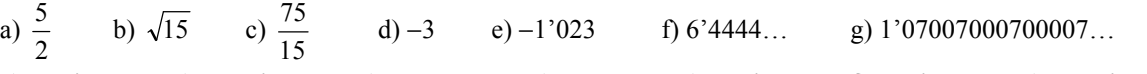

- **a) Racional b) Irracional c) Natural d) Entero e) Racional f) Racional g) Irracional**
- 3. Calcula, mediante el proceso de tanteo «menor-mayor», la raíz cuadrada positiva de 42 con dos cifras decimales exactas por defecto y por exceso.

Con dos cifras decimales exactas  $6'48 < \sqrt{3} < 6'481$ .

4. Halla con dos cifras decimales el valor aproximado de la hipotenusa de un triángulo rectángulo cuyos catetos miden 2 cm.

**El valor de la hipotenusa es**  $h = \sqrt{8}$ **. Por el proceso de tanteo «menor-mayor», obtenemos**  $2'82 < \sqrt{3} < 2'83$ **.** 

5. Escribe aproximaciones por defecto y por exceso de cada uno de los números 1/16,  $\pi$ ,  $\sqrt{3}$  y 5/9, y con las mínimas cifras para que el error cometido sea menor que una décima, centésima, milésima y diezmilésima, respectivamente. Para cada una de las aproximaciones dadas, indica cuál es la mejor.

**Indicamos por D las aproximaciones por defecto, y por E las aproximaciones por exceso. Marcamos con un asterisco la mejor aproximación.**

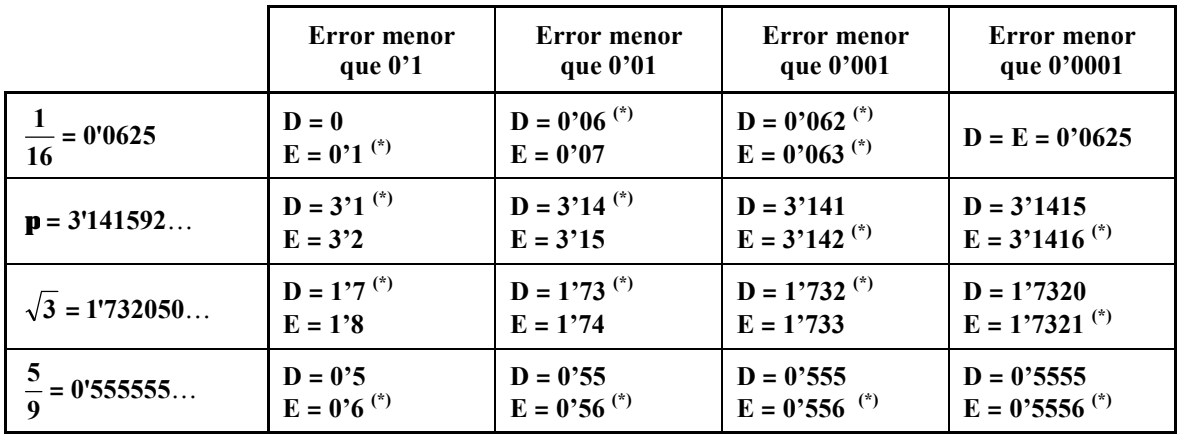

6. Representa en la recta real los siguientes números: −6, 13/2,  $\sqrt{15}$ , 1/3 y 3/7. **Los expresamos en forma decimal y tomamos la mejor de las aproximaciones.**

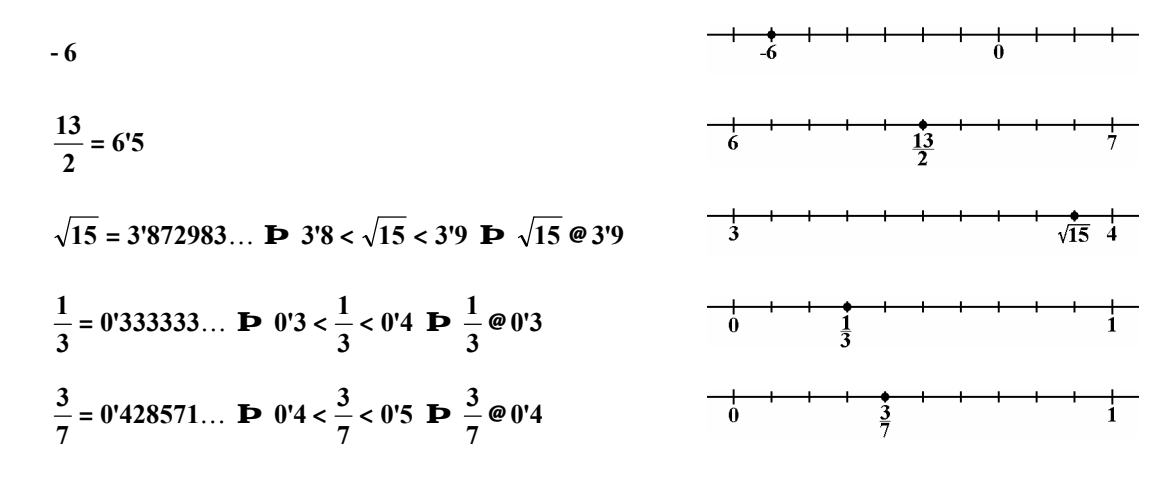

 $\mathbf{v}$ 

7. Ordena de mayor a menor los siguientes números utilizando valores aproximados:  $\sqrt{5}$ , 27/5,  $\pi$ ,  $-2\overline{9}$ , 1/3 y  $-\sqrt{3}$ .

$$
\sqrt{5} = 2'236...
$$
;  $\frac{27}{5} = 5'4$ ; **p** = 3'1415...;  $-2'\overline{9} = -2'9999...$ ;  $\frac{1}{3} = 0'333...$ ;  $-\sqrt{3} = -1'73205...$   
Por tanto:  $\frac{27}{5} > \mathbf{p} > \sqrt{5} > \frac{1}{3} > -\sqrt{3} > -2'\overline{9}$ 

8. Escribe un número real comprendido entre los siguientes.

a) 
$$
\frac{1}{3}
$$
 y  $\frac{2}{5}$  b) 1'4142 y 1'4143 c)  $\sqrt{2}$  y  $\sqrt{3}$  d)  $\pi$  y  $\frac{355}{113}$ 

**Dado que hay muchísimos resultados, lo dejo para que elija el propio alumno.**

- 9. Comprueba cuáles de las siguientes relaciones sobre valor absoluto son ciertas o falsas. a)  $| -5 | = -15 |$  b)  $| 0 - 7 | = 7$  c)  $| 4 - 8 | = 4 - 8$  d)  $| 12 - 15 | = | 12 | - | 15 |$ **Sólo es cierta la relación b.**
- 10. Razona si son ciertas las siguientes relaciones. Pon ejemplos. a)  $|a - b| = |a| - |b|$  b)  $|a + b| = |a| + |b|$ **Ambas relaciones son falsas. Los ejemplos los dejo en manos del alumno.**
- 11. Calcula las siguientes operaciones. a) 13'18 − (−125'001) + (−5'875) **= 132'306** b) 12'18 + 25'101 + (−3'675) **= 33'606**
	- c) 17'16 + 315'001 + 4'34 **= 336'501** d) 123'17 + (−25'0001) + 3'765 **= 101'9349** e) 3'62 ⋅ 0'0037 **= 0'013394** f) 1'01 ⋅ 1'001 **= 1'01101** g) 9'375 : 4'76 **= 1'969537815…** h) 1'1 : 1'011 **= 1'088031651…**
- 
- 12. Los siguientes valores de las raíces son aproximaciones por defecto  $\sqrt{5} = 2'236067$ ,  $\sqrt{13} = 3'605551$ . Suma y multiplica estos números indicando entre qué valores se encuentran por defecto y por exceso, así como su error. Halla aproximaciones con cifras decimales exactas.

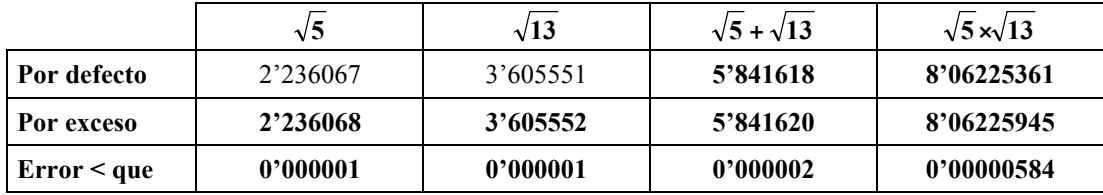

**Por tanto:**

**5'841618 < 5 + 13 < 5'841620 ; error < 0'000002 ; valor con cuatro cifras decimales exactas 5'8416. 8'06225361 < 5 × 13 < 8'06225945 ; error < 0'00000584 ; valor con cinco cifras decimales exactas 8'06225.**

13. Se quiere saber el área de una plaza circular de 50 metros de radio. Halla el error cometido al aproximar el número π a unidades, décimas, centésimas, milésimas y diezmilésimas, respectivamente. (Recuerda que el error cometido es menor que la diferencia entre las aproximaciones por exceso y por defecto).  $A = p \times r^2 = p \times 50^2 = 2.500p$  m<sup>2</sup>.

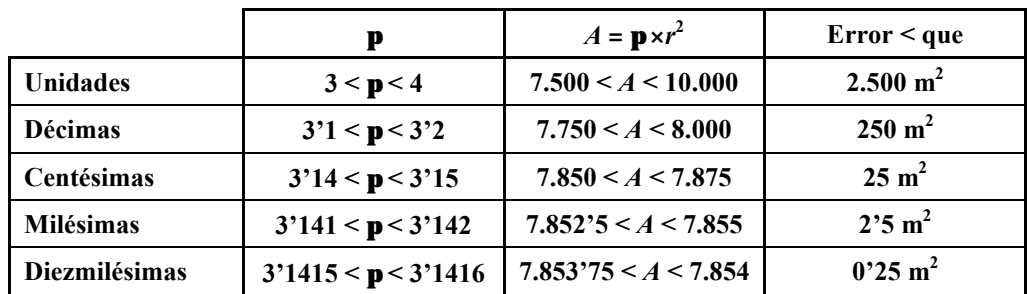

14. Representa en la recta real los intervalos y semirrectas (−4, 0), [0, 5], [3, 7), (−4, −2], (−∞, 7) y [−3, +∞).

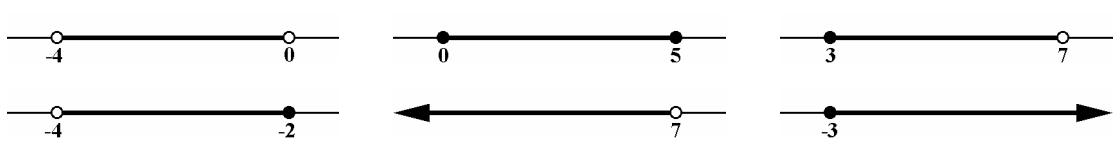

15. Expresa los siguientes intervalos y semirrectas utilizando los signos  $\langle, \rangle$ ,  $\leq$  y  $\geq$ .

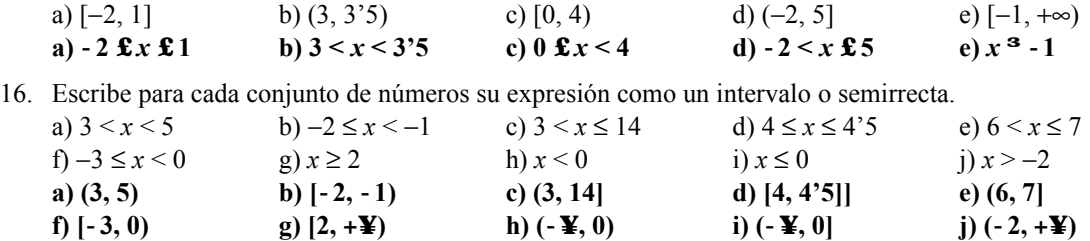

17. Representa en la recta real los intervalos que verifican las siguientes relaciones.

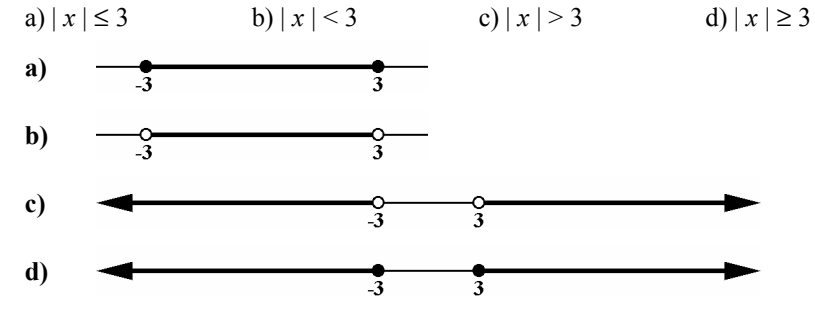